**Table of Contents** 

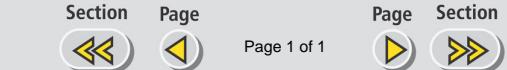

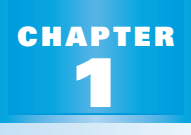

**PREVIEW**

## *What's the chapter about?*

**1** *Study Guide*

Chapter 1 is about the **basic elements of geometry**. In Chapter 1, you'll learn

- how to measure segments and angles.
- how to divide a segment or angle into two equal parts.

**Full Page View** 

目)

• relationships among special pairs of angles.

### **KEY VOCABULARY**

- **New**
- **conjecture, p. 4** • **point, line, plane, p. 10**
- **segment, ray, p. 11**
- **postulate, p. 17**
- **length of a segment, p. 17**
- **measure of an angle, p. 27**

• **congruent segments, p. 19** • **congruent angles, p. 26**

- **acute angle, p. 28**
- **right angle, p. 28**
- **obtuse angle, p. 28**
- **straight angle, p. 28**
- **segment bisector, p. 34**
- **angle bisector, p. 36**
- **vertical angles, p. 44**
- **complementary angles, p. 46**
- **supplementary angles, p. 46**

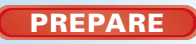

**B** Study Tip "Student Help" boxes throughout the chapter give you study tips and tell you where to look for extra help in this book and on the Internet.

**STUDENT HELP**

# *Are you ready for the chapter?*

**SKILL REVIEW** Do these exercises to review key skills that you'll apply in this chapter. See the given **reference page** if there is something you don't understand.

#### **Subtract the integers. (Skills Review, p. 785)**

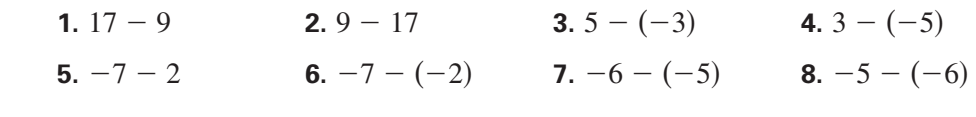

#### **Evaluate the sum. (Skills Review, p. 786)**

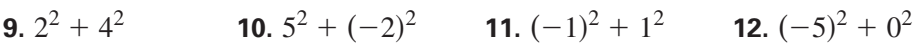

**Evaluate the radical expression. Round your answer to two decimal places. (Skills Review, p. 799)**

**13.**  $\sqrt{36} + 4$  **14.**  $\sqrt{ }$ **14.**  $\sqrt{1+49}$ **15.**  $\sqrt{225+100}$ 16.  $\sqrt{9+9}$ 

*Here's a study strategy!* **STUDY** mananan and tests.

### **Learning Vocabulary**

Important words in this book are in bold type and are highlighted in yellow.

- Keep a section in your notebook for writing down definitions of new words.
- Draw and label sketches near your definitions, if this helps you.
- Use your vocabulary pages to review for quizzes